## **Cases (Explorer)**

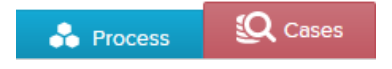

The Case Explorer is an intuitive tool for examining cases and their respective activities.

The data provided will be presented as a table:

| 100%<br>cases selected                 | 14                         |                     |                              |                            |                              |                        |                            |                                   |                |                     |
|----------------------------------------|----------------------------|---------------------|------------------------------|----------------------------|------------------------------|------------------------|----------------------------|-----------------------------------|----------------|---------------------|
| <b>Database Browser</b><br>Case Viewer |                            |                     |                              |                            |                              |                        |                            |                                   |                |                     |
| 囲<br><b>COLUMNS</b>                    | KF<br><b>JESET SORTIM</b>  |                     |                              |                            |                              |                        |                            |                                   |                |                     |
| <b>CASEID</b>                          | <b>CLIENT (EKPO_MANDT)</b> | DOC NR (EKPO_EBELN) | <b>POSITION (EKPO_EBELP)</b> | <b>DOC CATEGORY (EKKO_</b> | <b>DOC TYPE (EKKO_BSART)</b> | DOC TYPE TEXT          | <b>COMPANY CODE (EKKO_</b> | <b>COMPANY</b>                    | <b>COUNTRY</b> | <b>CURRENCY KEY</b> |
| 4451335012523355                       | 1000                       | 52234013622754      | 00020                        | F.                         | <b>RZEK</b>                  | Procurement New Y      | 1001                       | <b>Laboratory New York</b>        | DE             | <b>EUR</b>          |
| 4451335012523449                       | 1000                       | 52234013623155      | 00010                        | F.                         | <b>RZEK</b>                  | Procurement New Y      | 1001                       | <b>Laboratory New York</b>        | DE             | <b>EUR</b>          |
| 4451335012523355                       | 1000                       | 52234013622754      | 00030                        | F.                         | <b>RZEK</b>                  | Procurement New Y      | 1001                       | <b>Laboratory New York</b>        | DE             | <b>EUR</b>          |
| 4451335012523355                       | 1000                       | 52234013622754      | 00040                        | F.                         | <b>RZEK</b>                  | Procurement New Y      | 1001                       | <b>Laboratory New York</b>        | DE             | <b>EUR</b>          |
| 4451335012523355.                      | 1000                       | 52234013622755      | 00010                        | F                          | <b>RZEK</b>                  | Procurement New Y      | 1001                       | Laboratory New York               | DE             | <b>EUR</b>          |
| 44513350125233557.                     | 1000                       | 52234013622756      | 00010                        | F.                         | <b>RZEK</b>                  | Procurement New Y      | 1001                       | Laboratory New York               | DE             | <b>EUR</b>          |
| 44513350125233557.                     | 1000                       | 52234013622756      | 00020                        | F.                         | <b>RZEK</b>                  | Procurement New Y      | 1001                       | <b>Laboratory New York</b>        | DE             | <b>EUR</b>          |
| 4451335012523355                       | 1000                       | 52234013622757      | 00010                        | F.                         | <b>RZEK</b>                  | Procurement New Y      | 1001                       | <b>Laboratory New York</b>        | DE             | <b>EUR</b>          |
| 4451335012523355                       | 1000                       | 52234013622757      | 00020                        | F.                         | <b>RZEK</b>                  | Procurement New Y      | 1001                       | <b>Laboratory New York</b>        | DE             | <b>EUR</b>          |
| 4451335012523355                       | 1000                       | 52234013622757      | 00030                        | F                          | <b>RZEK</b>                  | Procurement New Y      | 1001                       | <b>Laboratory New York</b>        | DE             | <b>EUR</b>          |
| 4451335012523355.                      | 1000                       | 52234013622758      | 00010                        | F.                         | <b>RZEK</b>                  | Procurement New Y      | 1001                       | <b>Laboratory New York</b>        | <b>DE</b>      | <b>EUR</b>          |
| 4451335012523355                       | 1000                       | 52234013622759      | 00010                        | F.                         | <b>RZEK</b>                  | Procurement New Y      | 1001                       | <b>Laboratory New York</b>        | <b>DE</b>      | <b>EUR</b>          |
| 44513350125233551.                     | 1000                       | 52234013622740      | 00010                        | F.                         | <b>RZEK</b>                  | Procurement New Y      | 1001                       | <b>Laboratory New York</b>        | DE             | <b>EUR</b>          |
| 4451335012523356                       | 1000                       | 52234013622841      | 00010                        | F.                         | <b>RZEK</b>                  | Procurement New Y      | 1001                       | <b>Laboratory New York</b>        | DE             | <b>EUR</b>          |
| 4451335012523356.                      | 1000                       | 52234013622852      | 00010                        | F.                         | <b>RZEK</b>                  | Procurement New Y      | 1001                       | Laboratory New York               | <b>DE</b>      | <b>EUR</b>          |
| 4451335012523356.                      | 1000                       | 52234013622853      | 00010                        | F.                         | <b>RZEK</b>                  | Procurement New Y      | 1001                       | <b>Laboratory New York</b>        | DE             | <b>EUR</b>          |
| 4451335012523356                       | 1000                       | 52234013622854      | 00010                        | F.                         | <b>RZEK</b>                  | Procurement New Y      | 1001                       | <b>Laboratory New York</b>        | DE             | <b>EUR</b>          |
| 4451335012523356                       | 1000                       | 52234013622855      | 00010                        | F.                         | <b>RZEK</b>                  | Procurement New Y      | 1001                       | <b>Laboratory New York</b>        | DE             | <b>EUR</b>          |
| 44517862524116551.                     | 1000                       | 567554125057409     | 00010                        | F.                         | <b>NZEK</b>                  | Procurement Californ   | 1001                       | <b>Laboratory New York</b>        | DE             | <b>EUR</b>          |
| 44513350125233567.                     | 1000                       | 52234013622856      | 00010                        | F.                         | <b>RZEK</b>                  | Procurement New Y      | 1001                       | Laboratory New York               | DE             | <b>EUR</b>          |
|                                        | 10000                      | <b>FRONTAGEROOF</b> | <b>Annen</b>                 | ÷                          | <b>CONTRACTOR</b>            | $\sim$<br>$1.41 - 3.6$ | 1000                       | and the company of the company of | $\sim$         | ma any              |

In the menu of the Case Explorer, you can choose between the Case Viewer and the Database Browser. The case viewer lets you select and analyse single cases whereas the Database Browser allows to get a quick overview on the underlying tables.

## **Case Viewer**

Below the tab, you can see the two buttons COLUMNS and METRICS.

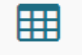

Clicking th "COLUMNS"-button COLUMNS will display the Activity Case IDs.

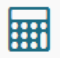

Clicking the "METRICS"-button METRICS opens a window that shows the number of activities that appear in a specific case. Furthermore, the durations of the cases are represented:

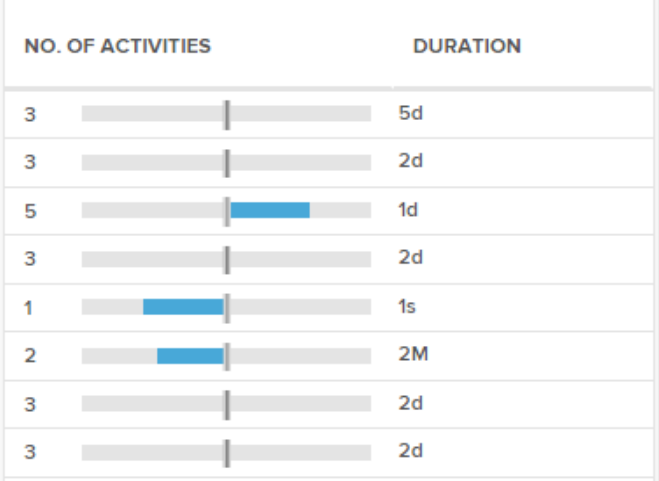

## **Database Viewer**

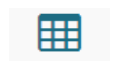

Clicking the "COLUMNS"-button COLUMNS opens a window where you can choose table columns whose cases should be shown in the Case Explorer Table.

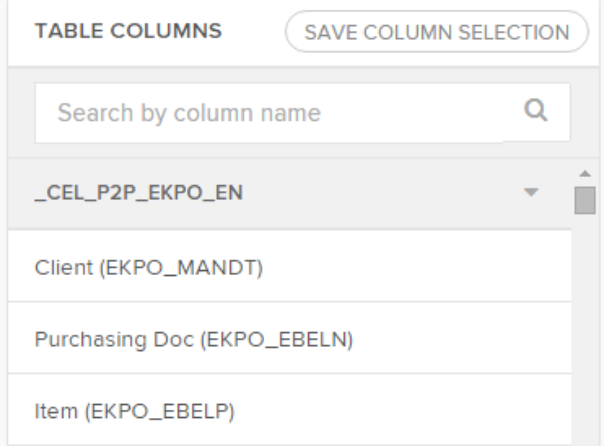

On the following figure you can see a selection of a specific case in the Case Explorer Table.

After clicking on the table entry, the "Case Flow" occurs on the right side of the screen. There you can see all the activities that are part of the selected case.

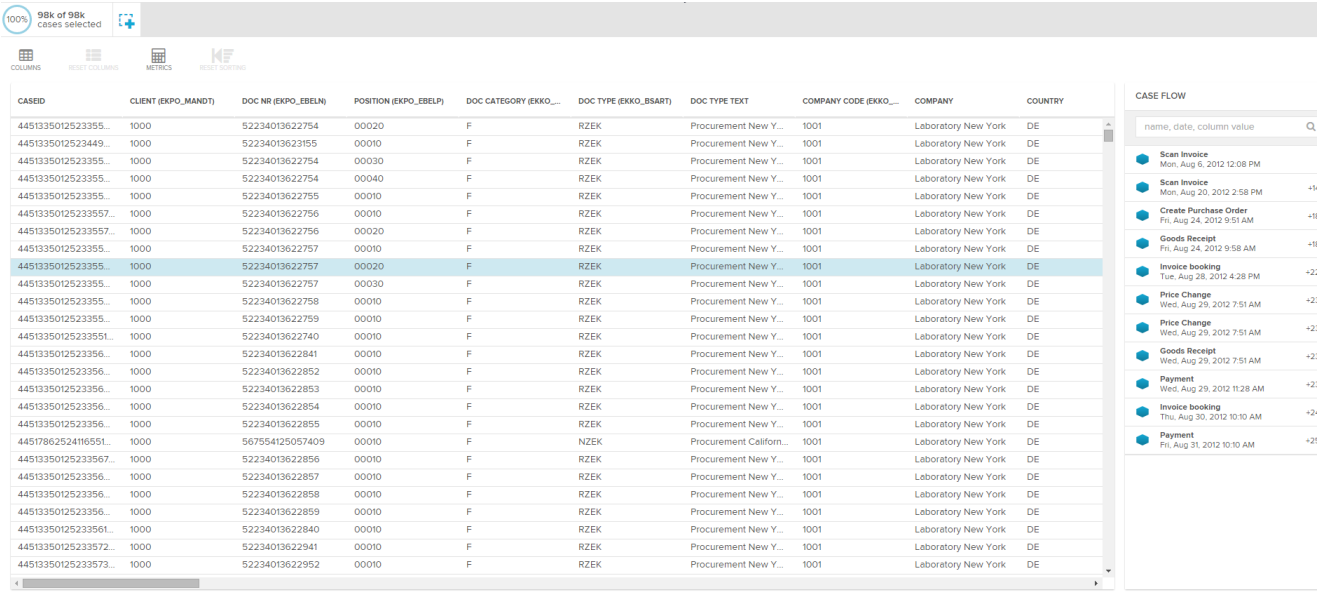

**8** Process **Q** Cases New Sheet No Name 4